## THE MONTE CARLO METHOD

## One-dimensional integral

Consider the integral (mormalized):

$$I = \frac{\int f(x) e^{-S(x)}}{\int e^{-S(x)} dx} - \langle f(x) \rangle$$

a Path integral has this form

$$Z = \int_{a}^{-S(x)} dx$$
 normalization factor

S(x) is some arbitrary real function

$$p(x) = \frac{-S(x)}{Z}$$
 can be considered as normalized probability density

$$I = \langle f \rangle = \int f(x) p(x) dx$$

We will use probability theory to evaluate integral

$$\Delta X = \frac{6-\alpha}{N} \quad N \text{ bins}$$

$$f_i = p\left(\frac{x_{i-1} + x_i}{2}\right) \Delta X$$

$$f_i = f\left(\frac{x_{i-1} + x_i}{2}\right)$$

$$R = \int_{i=1}^{N} f_i P_i \quad R_{iemann} \quad Sum$$

$$\lim_{N \to \infty} R(N) = \int_{a}^{b} f(x) p(x) dx = I$$

- . Ve will evaluate R with a probabilistic process
- · random walk (jump) from cell to cell
- · Fixed size (DX) regular cells one introduced for pedagogical purpose only. At he end of the process they can be eliminated

We start the walker in one of the N cells in (a,6) interval on x-axis

When walker is in cell i, we more it to a new cell j with following rules (importance sampling, Metropolis method):

- (1) Select new cell j with equal publish in
- (2) If  $e^{-S(x_i)} > e^{-S(x_i)}$ , more the value to cell j
- (3) If  $e^{-S(x_i)} < e^{-S(x_i)}$ , more the walker to cell j only with probability  $-S(x_j)$

$$P = \frac{-S(x_i)}{e^{-S(x_i)}},$$

otherwise select new cell and start the process again

(4) If walker moved to cell j, go to the teginning of the process and select a new cell again

If walker continues to visit the cells and we make a histogram of how many times a cell was visited after M steps, we should final

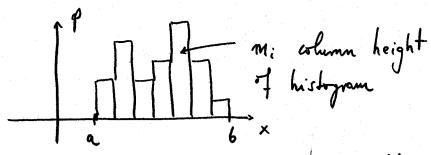

mi = p. M

becomes exact in M > 00 himit

$$f = \sum_{i} f_{i} \frac{m_{i}}{M} = \frac{1}{M} \sum_{i} f_{i} m_{i}$$
approximates R if Mislange enough

for finite M f estimates (f) with a statistical error (not systematic!)

Errot is calculable from variance

$$6^2 = \langle (\bar{f} - f)^2 \rangle$$
 constant

## Why does it work?

Consider K independent walkers executing L skeps each. The histogram distribution in cells should be the same as the distribution of single walker after M=KL steps

L. Ki

K

M

L hime integrated histogram of single walker

histogram at fixed time

If KL = M, we can think about single walker over long time, or an ensemble K evolving in time

- of single walker
- If we can prove that  $\frac{k_i}{K} = p_i$  for large K, then the single walker will realize the desired distribution
- Detailed balance guarantes the correct distribution of Kensemble after large enough number of steps, single walker can be used then instead

Steps before equilibrium have to be discarded

Pi T(i \rightarrow j) = Pj T(j \rightarrow i)

DETAILED BALANCE

housilism probability

li equilibrium probability of state i

Detailed balance is satisfied by Metropolis algorithm:

 $\frac{T(i\rightarrow j)}{T(j\rightarrow i)} = \frac{-s(x_i)/-s(x_i)}{e}$   $\frac{T(i\rightarrow j)}{T(j\rightarrow i)} = \frac{e}{1}$ 

(6) if  $S(x_i) < S(x_i)$   $\frac{T(i \rightarrow j)}{T(j_i i)} = \frac{1}{e^{-S(x_i)}/e^{-S(x_i)}} = \frac{p_i}{p_i}$ 

If ensemble is in "equilibrium" with the right distribution across the cells, detailed balance will guarantee that the distribution is stationary

If ensemble is not in the right equilibrium dishibution, walkers will flee the overpropulated cells in four of the underpropulated cells Example  $\frac{P_i}{P_j} = \frac{1}{2}$  for two cells equilibrium occupancy of cell j is twice of that for cell i  $\frac{T(i \rightarrow j)}{T(j \rightarrow i)} = \frac{\gamma_j}{\gamma_i} = 2 \quad \text{defailed belonce}$ for example  $k_j = 200$   $k_i = 100$ } would represent equilibrium "It is two times more likely that puncicle from cell i moves to cell j, in comparison with opposite move of particle from cell j to cell i. This keeps the right dishibution between two cells: some number of publicles is exchanged non-equilibrium situation Now trice as many purhicles more for i to i

Now twice as many porticles more for j to than i -> j . System mores towards equilibrium because cell j gets depleted relative to cell i

The discretization of the X-axis can be eliminated coupletely; a, or to, or both can be infinite

Two-dimensional integral

$$\begin{cases}
1 \\
4
\end{cases}$$

$$\begin{cases}
-S(x_1, x_2) \\
2
\end{cases}$$

$$\begin{cases}
-S(x_1, x_2) \\
3
\end{cases}$$

$$\begin{cases}
-S(x_1, x_2) \\
4
\end{cases}$$

$$\begin{cases}
-S(x_1, x_2) \\
4
\end{cases}$$

$$\begin{cases}
-S(x_1, x_2) \\
4
\end{cases}$$

Cells ere now to-dimensional

$$\mathcal{R} = \sum_{i} f_{i} \quad \mathcal{P}_{i} = \mathcal{P}\left(\frac{x_{1}^{i-l} + x_{2}^{i}}{2}, \frac{x_{2}^{i-l} + x_{2}^{i}}{2}\right)$$

i labels two-dimensional cells  $f_i = \int \left( \frac{x_i^{i-1} + x_i^i}{2}, \frac{x_i^{i-1} + x_i^i}{2} \right)$ 

Same ensemble picture, of rombon walket

In Metropolis move i > j from call to cell, hist

we select x<sub>1</sub> coordinate of cell, then we select

new x<sub>2</sub> coordinate in two-step procedure:

Each step is a Metryrlis eccept-reject procedure

- (1) Select nev X, with it probability
- 12) if S(x1, 42) < S(x1, x2) accept
- (3) if  $S(x_1', x_1') > S(x_1', x_1')$

$$\frac{e^{-S(X_1^i, X_2^i)}}{e^{-S(X_1^i, X_2^i)}} = \frac{e^{-S(X_1^i, X_2^i)}}{e^{-S(X_1^i, X_2^i)}}$$

- (4) select now new X2 with I probability
- (5) if  $S(x_1^i, x_2^i) < S(x_1^i, x_2^i)$  accept
- (4) if  $S(x_1^j, x_2^j) > S(x_1^j, x_2^i)$

$$\frac{-S(x_1^j, x_2^j)}{\underbrace{-S(x_1^j, x_2^i)}_{e}}$$
 acceptonce purbability

i -> j more is complete now

Easy to generalize to D dimensions!